# **SRP\_Json Release**

Deallocates a JSON Entity from memory.

# Syntax

Result = SRP\_Json(Handle, "Release")

#### Returns

Returns 1 if successful, 0 if not.

### **Parameters**

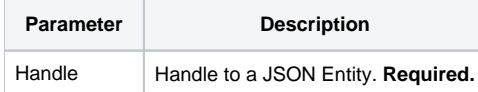

#### Remarks

The Release service removes a JSON entity from memory. Once Released, it is no longer valid. In fact, the Release service sets Handle to 0 to ensure the old handle will not be used accidentally. Any JSON entity created by the [New](https://wiki.srpcs.com/display/SRPUtilities/SRP_Json+New) or [Parse](https://wiki.srpcs.com/display/SRPUtilities/SRP_Json+Parse) services must be deallocated from memory when no longer needed. Forgetting to do this on occasion will not cause a fatal error since SRP Utilities will clean up all its memory when OpenInsight closes, but frequently failing to Release entities causes memory to get used up, which can become a problem over long periods of time.

## Example

```
// Let's create some entities.
Success = SRP_Json(ObjectHandle, "New", "Object")
Success = SRP_Json(IntegerHandle, "New", "Number", "1234567890")
Success = SRP_Json(DecimalHandle, "New", "Number", "123456789.987654321")
Success = SRP_Json(StringHandle, "New", "String", "Hello, World!")
Success = SRP_Json(BooleanHandle, "New", "Boolean", 1)
Success = SRP_Json(ArrayHandle, "New", "Array")
// Don't forget to Release them when we're done
SRP_Json(ArrayHandle, "Release")
SRP_Json(BooleanHandle, "Release")
SRP_Json(StringHandle, "Release")
SRP_Json(DecimalHandle, "Release")
SRP_Json(IntegerHandle, "Release")
SRP_Json(ObjectHandle, "Release")
```
#### See Also

[New](https://wiki.srpcs.com/display/SRPUtilities/SRP_Json+New), [Parse](https://wiki.srpcs.com/display/SRPUtilities/SRP_Json+Parse)